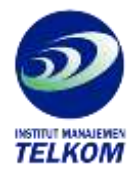

## **Panduan Pemrograman FoxPro 2.6**

Merupakan tuntunan sederhana,terarah dan bersifat tutorial tentang penggunaan FoxPro dalam upaya mengembangkan system bisnis. Sangat ideal bagi pengembang (developer) Xbase yang akan berpindah ke windows. Buku ini membimbing anda melalui proses pengembangan system account receivable (piutang dagang) lengkap yang terdapat dalam disk pelengkap. Apabila dalam membuat aplikasi ini anda mengikuti petunjuk yang tertera langkah demi langkah, anda akan belajar banyak tentang pemrograman FoxPro, termasuk:

- Merancang table data serta program layar. Apabila anda mempelajari table Customer, Sales, dan Payment dalam program contoh, anda dapat melihat bagaimana table-tabel tersebut dapat dikaitkan untuk memudahkan input (pemasukan) dan output (pengeluaran) data. Selanjutnya anda akan mengamati program layar, dan belajar memasukkan popup, daftar pilih, tombol tekan, kotak silang, tombol radio, dan obyek lain ke dalam program Anda
- Membuat antarmuka bergaya window. Di sini anda akan membuat ualng contoh aplikasi seorang diri. Dimulai dengan pembahasan menyeluruh tentang FoxPro Project Manager, pembahasan akan berlanjut ke menelusuri arsitektur aplikasi, menggunakan Menu Builder untuk membuat ulang menu system, dan memahami prosedur serta fungsi yang mengendalikan jendela
- Menggunakan peranti berdaya guna. Anda akan mempelajari cara menggunakan Screen Builder untuk membuat dan menggunakan program layar, memahami rancang-bangun program layar, dan melihat bagaimana banyak layar dapat digunakkan dalam program layar tunggal. Anda juga akan memnbuat form yang digunakan dalam contoh system bisnis

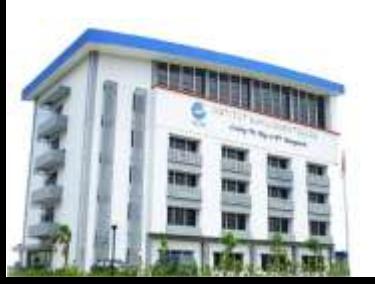

**Institut Manajemen Telkom**

*http://www.imtelkom.ac.id*